## ALT+64 ALT+0182

Λ

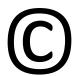

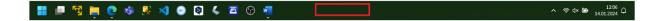

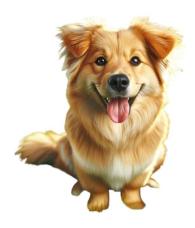